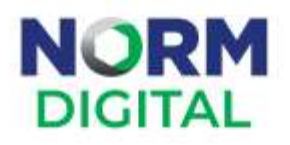

## ChatGPT NEDİR?

## ALPER ÖZER

Norm Digital, Yazılım Uzmanı alper.ozer@normdigital.com

#### Özet

ChatGPT, insan gibi metin üretebilen ve sohbet etmeye yetenekli yapay zeka tabanlı bir dil modelidir. Web tabanlı bir arayüz üzerinden kullanılabilir ve çeşitli alanlarda kullanıma uygundur. İnsan Kaynakları, Pazarlama, Satış, Müşteri Hizmetleri, Finans, Ürün Yönetimi ve Ar-Ge ve Mühendislik gibi departmanlarda çalışanlara yardımcı olabilir ve işleri kolaylaştırabilir. ChatGPT kullanırken açık ve net ifadeler kullanmak, yanıtları değerlendirmek ve güvenilirlik ve doğrulama süreçlerine dikkat etmek önemlidir. ChatGPT ile etkili bir şekilde iletişim kurarak verimli sonuçlar elde edebilirsiniz.

## 1. ChatGPT Nedir?

ChatGPT, insan gibi metin üretebilen ve sohbet etmeye yetenekli yapay zeka tabanlı bir dil modelidir. İnsanlarla doğal dilde iletişim kurarak soruları yanıtlar, önerilerde bulunur ve belirli görevleri yerine getirir. ChatGPT, gelişmiş dil anlama ve metin oluşturma yetenekleri sayesinde çeşitli alanlarda kullanılabilir.

## 2. ChatGPT Nasıl Kullanılır

ChatGPT'yi kullanmak için web tabanlı bir arayüz kullanabilirsiniz. ChatGPT'yi kullanmaya başlamak için adımlar şu şekildedir:

## 2.1 Üye olma

İlk olarak, OpenAI'nin resmi web sitesine gidin

[\(https://chat.openai.com/auth/login?next=%2Fchat \)](https://chat.openai.com/auth/login?next=%2Fchat%20). Burada, "Sign up" (Üye ol) veya "Sign in" (Giriş yap) seçeneklerini göreceksiniz. Eğer zaten bir hesabınız varsa, "Sign in" düğmesini kullanarak giriş yapın. Eğer henüz bir hesabınız yoksa, "Sign up" düğmesine tıklayarak üye olma sürecini başlatın.

# **NORM DIGITAL**

#### 2.2 Üyelik bilgileri

Üye olma sürecinde, adınızı, soyadınızı, e-posta adresinizi ve bir şifre belirleyerek bir hesap oluşturun. Ayrıca, güvenlik amacıyla bir doğrulama işlemi de yapmanız istenebilir.

#### 2.3 Hesap doğrulama

Üye olduktan sonra, e-posta adresinize bir doğrulama bağlantısı gönderilecektir. Epostanızı kontrol edin ve bağlantıya tıklayarak hesabınızı doğrulayın.

#### 2.4 ChatGPT'ye erişim

Hesabınızı doğruladıktan sonra, OpenAI web sitesinde ChatGPT'ye erişebileceğiniz bir sayfaya yönlendirileceksiniz. Alternatif olarak, doğrudan https://chat.openai.com/ adresine giderek de ChatGPT'yi kullanabilirsiniz.

#### 2.5 Başlamak

ChatGPT sayfasına ulaştığınızda, genellikle bir metin kutusu ve "Send" (Gönder) düğmesiyle bir arayüz göreceksiniz. Bu metin kutusuna istediğiniz soruyu, komutu veya isteği yazarak ChatGPT'ye iletebilirsiniz.

#### 2.6 İstek gönderme

Sorunuzu yazdıktan sonra, "Send" (Gönder) düğmesine tıklayarak isteğinizi ChatGPT'ye gönderin. Kısa bir süre sonra, ChatGPT'nin yanıtını aynı sayfada göreceksiniz.

#### 2.7 İletişim

ChatGPT ile istediğiniz kadar soru sorabilir ve istediğiniz kadar yanıt alabilirsiniz. Yanıtları değerlendirmek ve daha fazla bilgi almak için ek sorular sorarak iletişimi sürdürebilirsiniz.

#### 2.8 Oturumu sonlandırma

İşiniz bittiğinde, oturumu kapatmak için tarayıcınızdaki sekme veya pencereyi kapatın. Daha sonra tekrar ChatGPT'yi kullanmak istediğinizde, yukarıdaki adımları takip ederek yeniden başlayabilirsiniz.

## 3. Kullanım İpuçları ve Önerileri

Kullanım esnasında işinize yarayabilecek bazı ipuçları ve öneriler:

 Açık ve net ifadeler kullanın: ChatGPT'ye sorular sorarken veya komutlar verirken, mümkün olduğunca açık ve net ifadeler kullanmaya özen gösterin. Bu, modelin yanıtlarının da daha doğru ve anlaşılır olmasına yardımcı olacaktır.

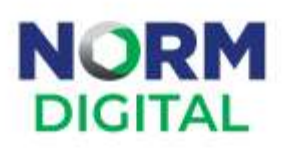

- Detaylara dikkat edin: Karmaşık veya çok parçalı sorular sorarken, her bir parçanın detaylarını açıklamak önemlidir. Bu, modelin sizin istediğiniz bilgilere odaklanmasına ve daha spesifik yanıtlar vermesine yardımcı olacaktır.
- Yanıtları değerlendirin: ChatGPT'nin verdiği yanıtları dikkatlice değerlendirin ve gerektiğinde ek sorular sorarak daha fazla bilgi alın. Modelin anlayışı veya yanıtı yetersizse, sorunuzu farklı bir şekilde ifade etmeyi deneyin.
- Güvenilirlik ve doğrulama: ChatGPT'nin sağladığı bilgileri kontrol etmek ve doğrulamak önemlidir. Özellikle önemli kararlar alırken veya hassas bilgilerle çalışırken, modelin verdiği bilgileri bağımsız kaynaklarla doğrulayın.
- Gizlilik ve güvenlik: ChatGPT ile paylaştığınız bilgilere dikkat edin. Kişisel veya hassas bilgileri paylaşmaktan kaçının ve her zaman güvenlik ve gizlilik uygulamalarına uygun şekilde çalışın.

ChatGPT'yi web tabanlı arayüz üzerinden kullanarak, çeşitli görevlerde ve sorulara yanıt almak için bu yapay zeka destekli sistemden yararlanabilirsiniz. Yukarıdaki adımları ve önerileri takip ederek, ChatGPT ile etkili bir şekilde iletişim kurarak verimli sonuçlar elde edebilirsiniz.

## 4. ChatGPT İşleri Nasıl Kolaylaştırabilir ve İşlere Katkıda Bulunabilir?

Farklı departmanlarda çalışanlar için bazı öneriler:

- **İnsan Kaynakları (HR):** ChatGPT, işe alım süreçlerinde otomatik mülakat soruları ve cevaplarını değerlendirebilir, adayların CV'lerini ve ön yazılarını analiz edebilir. Ayrıca, şirket politikaları ve yönergeleriyle ilgili soruları yanıtlayarak çalışanlara rehberlik edebilir.
- Pazarlama: ChatGPT, pazarlama metinleri, reklam sloganları ve sosyal medya gönderileri oluşturmak için kullanılabilir. Ayrıca, pazar analizi ve rekabet analizi yaparak pazarlama stratejilerinin geliştirilmesine yardımcı olabilir.
- Satış: ChatGPT, potansiyel müşterilerle etkili iletişim kurmak için e-postalar ve sunumlar hazırlayabilir. Ayrıca, satış verilerini analiz ederek satış performansı hakkında öngörüler sunabilir.

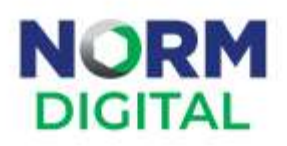

- Müşteri Hizmetleri: ChatGPT, sıkça sorulan soruları yanıtlayarak ve müşteri sorunlarını çözmeye yardımcı olarak müşteri hizmetleri ekibini destekleyebilir.
- Finans: ChatGPT, finansal raporlar ve analizler oluşturarak finans departmanının işlerini kolaylaştırabilir. Ayrıca, ekonomik ve finansal verileri analiz ederek geleceğe yönelik öngörüler sunabilir.
- Ürün Yönetimi: ChatGPT, ürün analizleri ve özellik önerileri sağlayarak ürün yöneticilerinin yeni ürünler ve özellikler geliştirmesine yardımcı olabilir.
- Ar-Ge ve Mühendislik: ChatGPT, teknik belgeler, kullanım kılavuzları ve raporlar yazarak mühendislik ve Ar-Ge ekiplerine destek olabilir. Ayrıca, teknik problemler ve çözüm önerileri hakkında bilgi sağlayabilir.

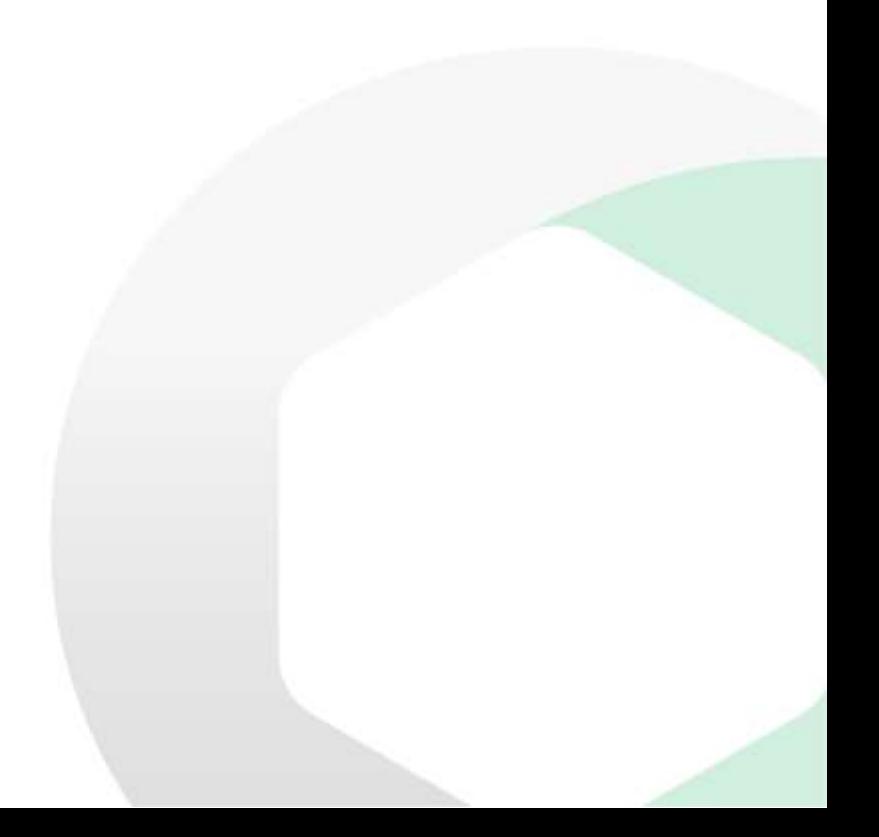